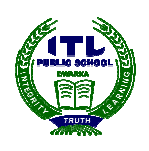

## **ITL Public School**

## **Summative Assessment 1(2015-16) Information and Communication Technology**

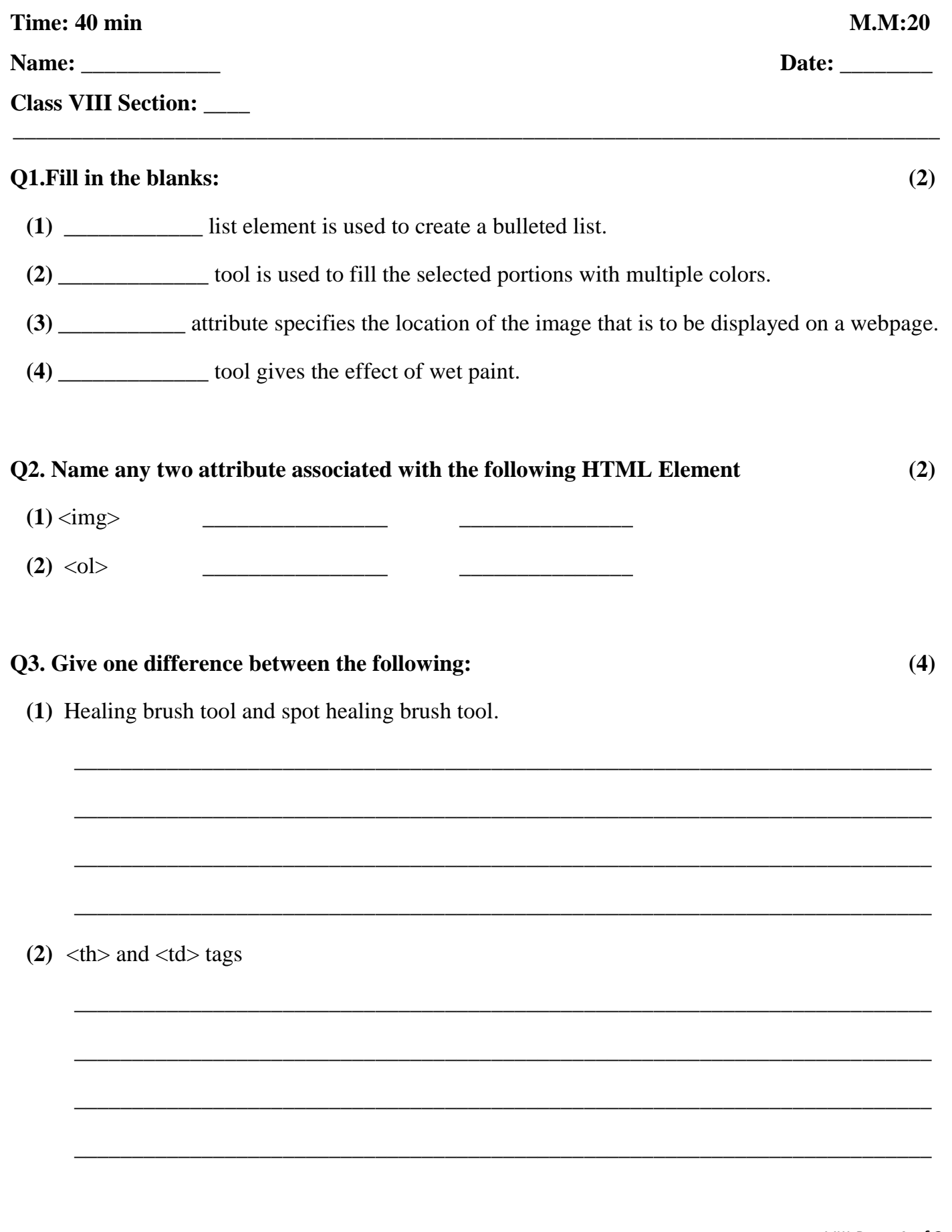

VIII Page **1** of **3**

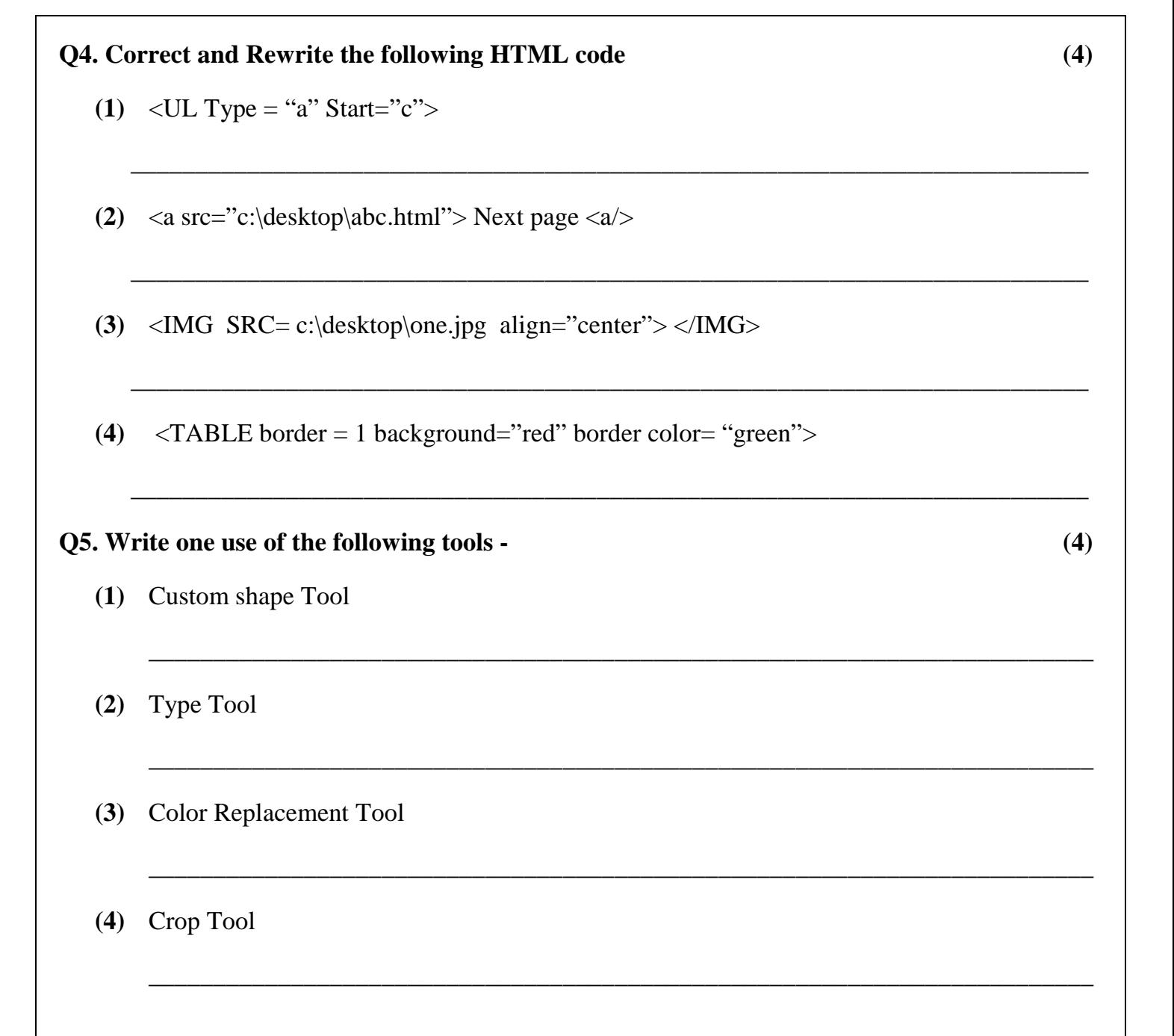

## Q6. Write HTML code for the following

 $(1)$ 

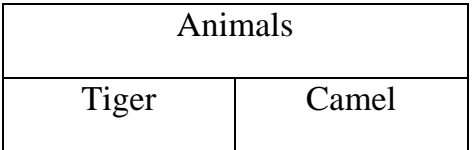

 $(2)$  C. Games

- Badminton
- $\bullet$  Lawn Tennis

 $(4)$ 

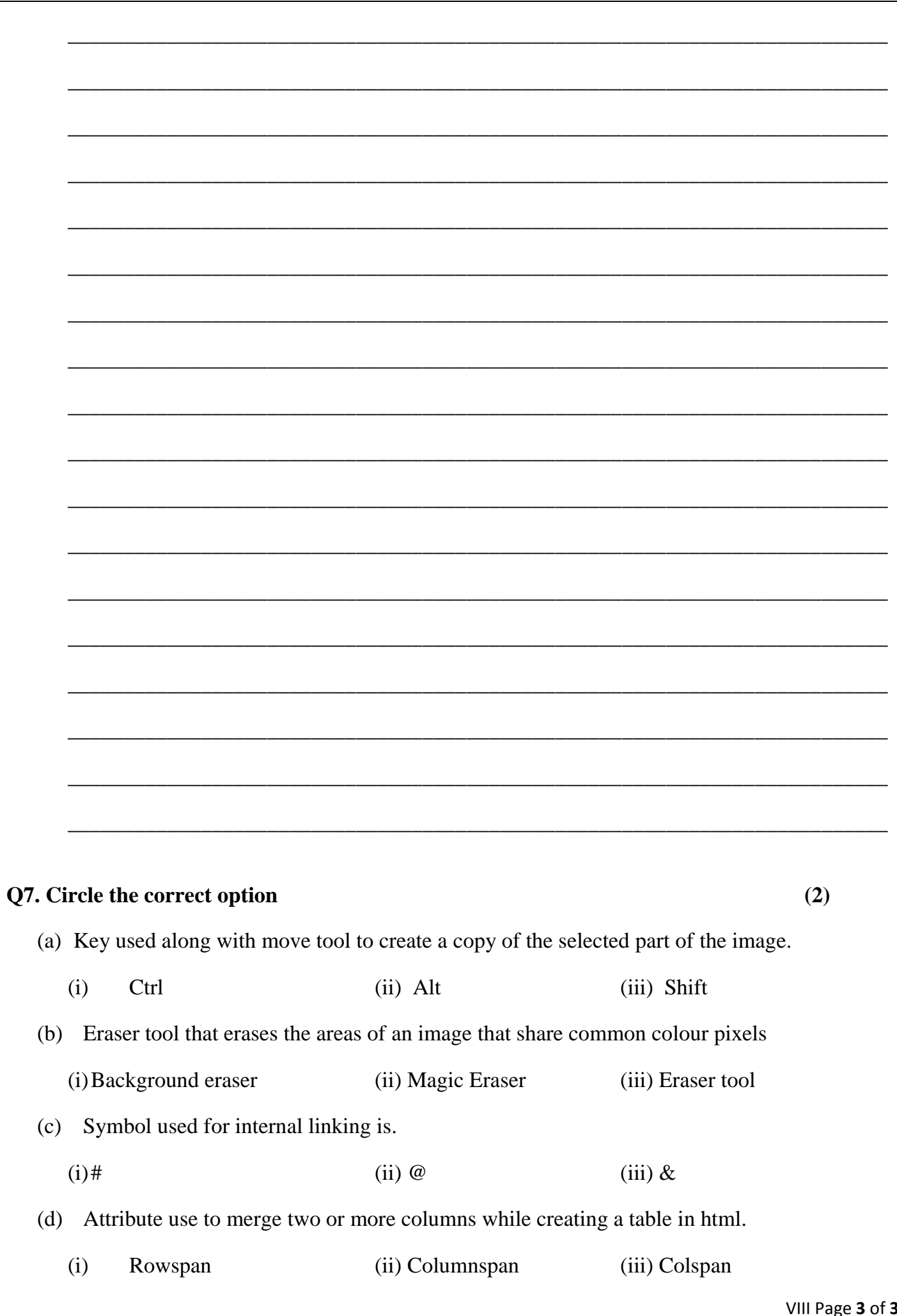